## **Exercise 2**

## Florian Tegeler

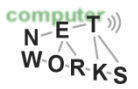

## **CRC checksums**

- o CRC checksums: Please calculate the CRC *R of D = 0101 1100 1010 0111 1110 1111. Please use the 4 bit generator G =* 1101.
- o *Please note, R is always of polynom-length (=if G has 4 bit, R is 3 bit long).*

$$
G = 1 \cdot x^3 + 1 \cdot x^2 + 0 \cdot x^1 + 1 \cdot x^0
$$

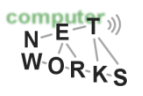

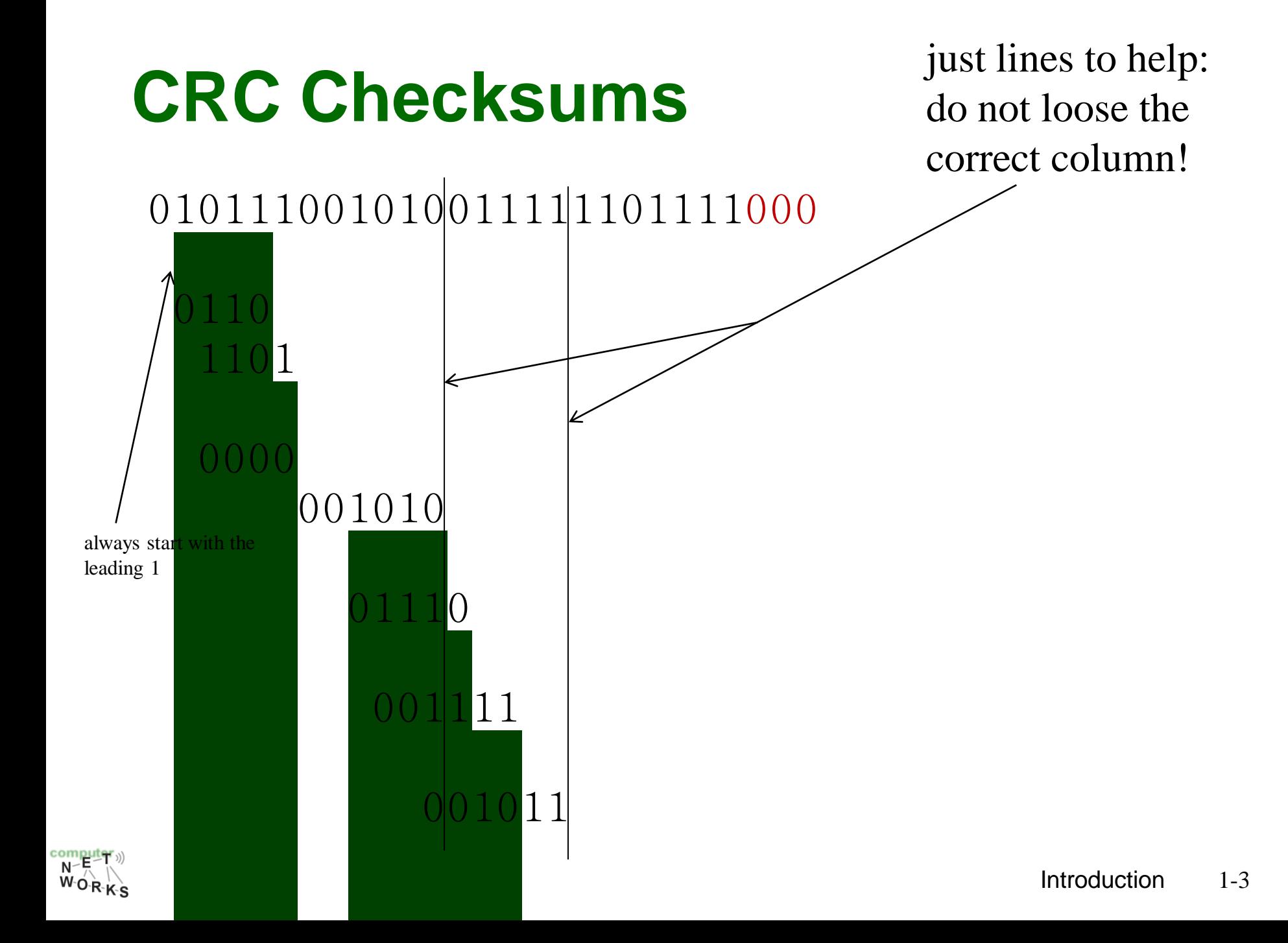

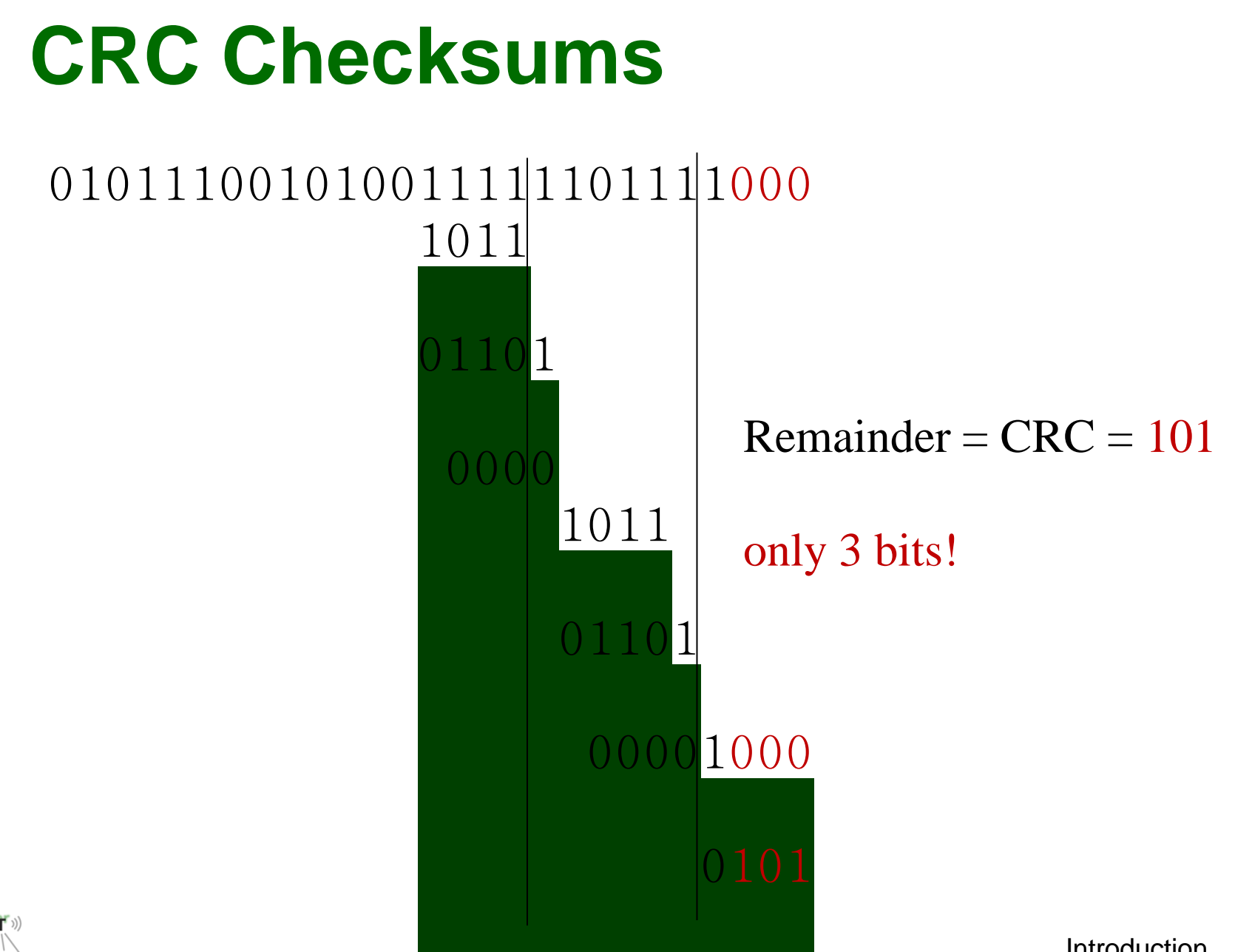

## **Identifiers**

- o Why do we need multiple identifiers for one entity such as IP-addresses, MAC addresses etc.?
- o Answer: Multiple layers, transparent, nevertheless currently development to split e.g. ID and topological location

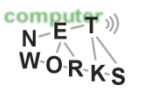

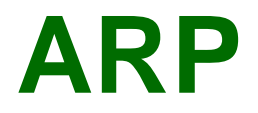

- o Please look into the Ethernet frames using wireshark and, in the best case scenario, observe an ARP request. What happens, if you want to connect to a host that is not in your local area network?
- o Was a bit a trick question ;) Remember: ARP is layer 2, routers are layer 3. That is the job of the network layer, to connect different "broadcast domains" where ARP works.
- $\circ$  Answer: By having the router R as a default route in host A, host B is contacted via R so R's MAC is looked up with ARP! Remember the example page.

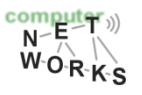

- $\circ$  A creates IP datagram with source A, destination B
- o A uses ARP to get R's MAC address for 111.111.111.110
- $\circ$  A creates link-layer frame with R's MAC address as dest, frame contains A-to-B IP datagram
- o A's NIC sends frame
- o R's NIC receives frame

This is a really important example – make sure you understand!

- o R removes IP datagram from Ethernet frame, sees its destined to B
- o R uses ARP to get B's MAC address
- o R creates frame containing A-to-B IP datagram sends to B

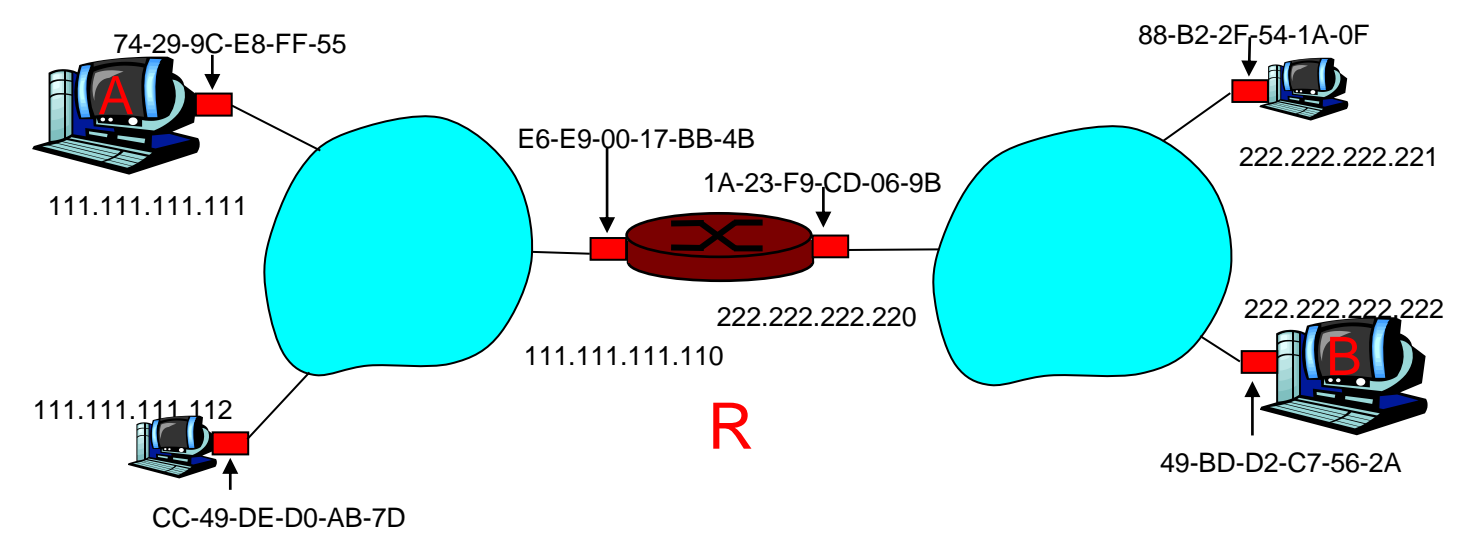

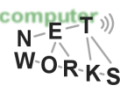

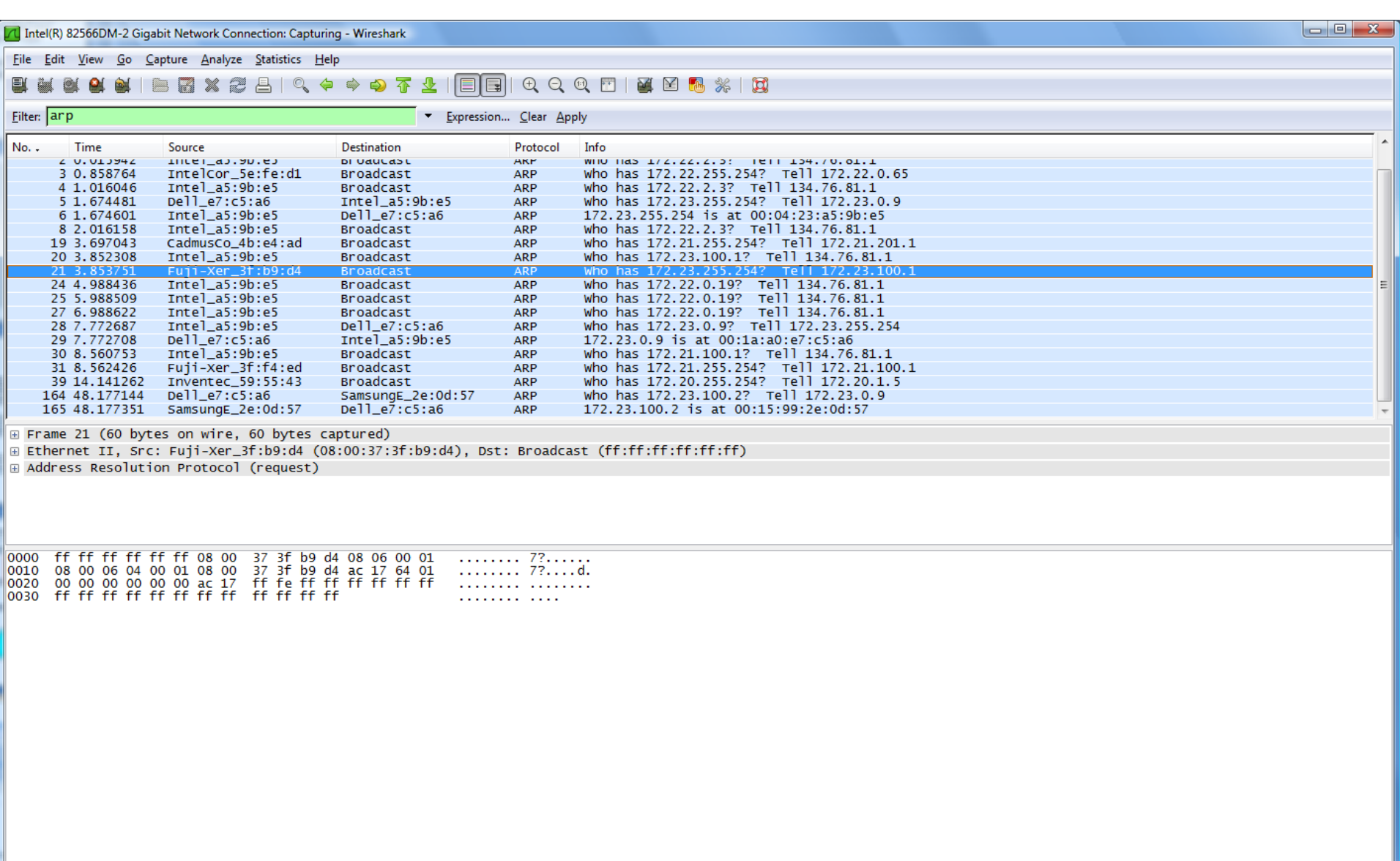

Intel(R) 82566DM-2 Gigabit Network Connec... Packets: 166 Displayed: 20 Marked: 0

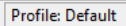